OK币(OKB)是OKX交易中心原生货币,拥有丰富的使用场景,为用户提供多种 多样利益福利保障。作为一种数字货币,OKB在OKX生态系统中的发挥着重要的作 用,不仅可以用于付款交易中心服务费用、参与投票和治理,还能享受较低的手续 费等,下面我们将详解OKB丰富应用领域。

OKB能够用于购买交易中心服务费用。在OKX交易中心买卖交易时,用户可以选 择应用OKB来交易手续费,享有较低的交易费用。相较于用其他数字货币支付服务 费,应用OKB能够获得更多的折扣优惠,为顾客节约了一定的成本费。这一点对于 买卖经常用户来说至关重要,能有效降低交易成本,提升流通效率。

 OKB可用作参与投票和治理。做为OKX交易中心原生货币,拥有OKB的消费者可 以参加到平台的各类网络投票和治理过程中,为交易中心发展和决策提供自身的意 见建议。这类参与性不仅可以增加客户的参与感和信任感,还能让用户对交易中心 发展的趋势拥有更多的主导权,共同推进交易中心的发展。

 针对关心OK币的投资人,强烈推荐下载Bitget APP,便捷实时掌握数字货币的市场走势和最新动态。

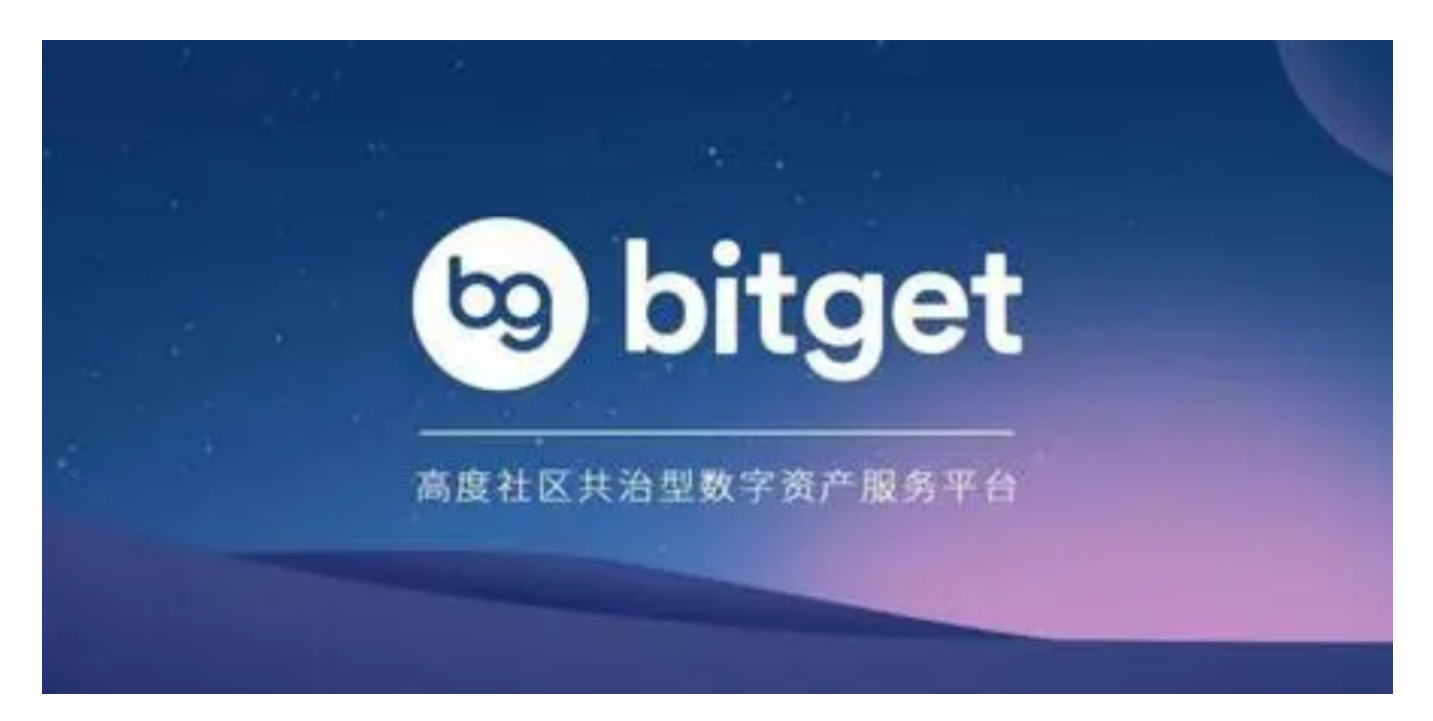

Bitget下载详尽实例教程

 1. 在应用商城或是Bitget官网查询找下载地址,立即下载Bitget APP。需要注意 的是,可以先从正规渠道下载,以防下载危险的APP,造成资产失窃等诸多问题。

2. 下载完了后,下载安装以运行APP,会有登陆/注册网页。

3. 假如已经注册了Bitget账户,则可以直接输入账户名和密码进行登录,如果还 没,就需要立即注册按键讲行申请。

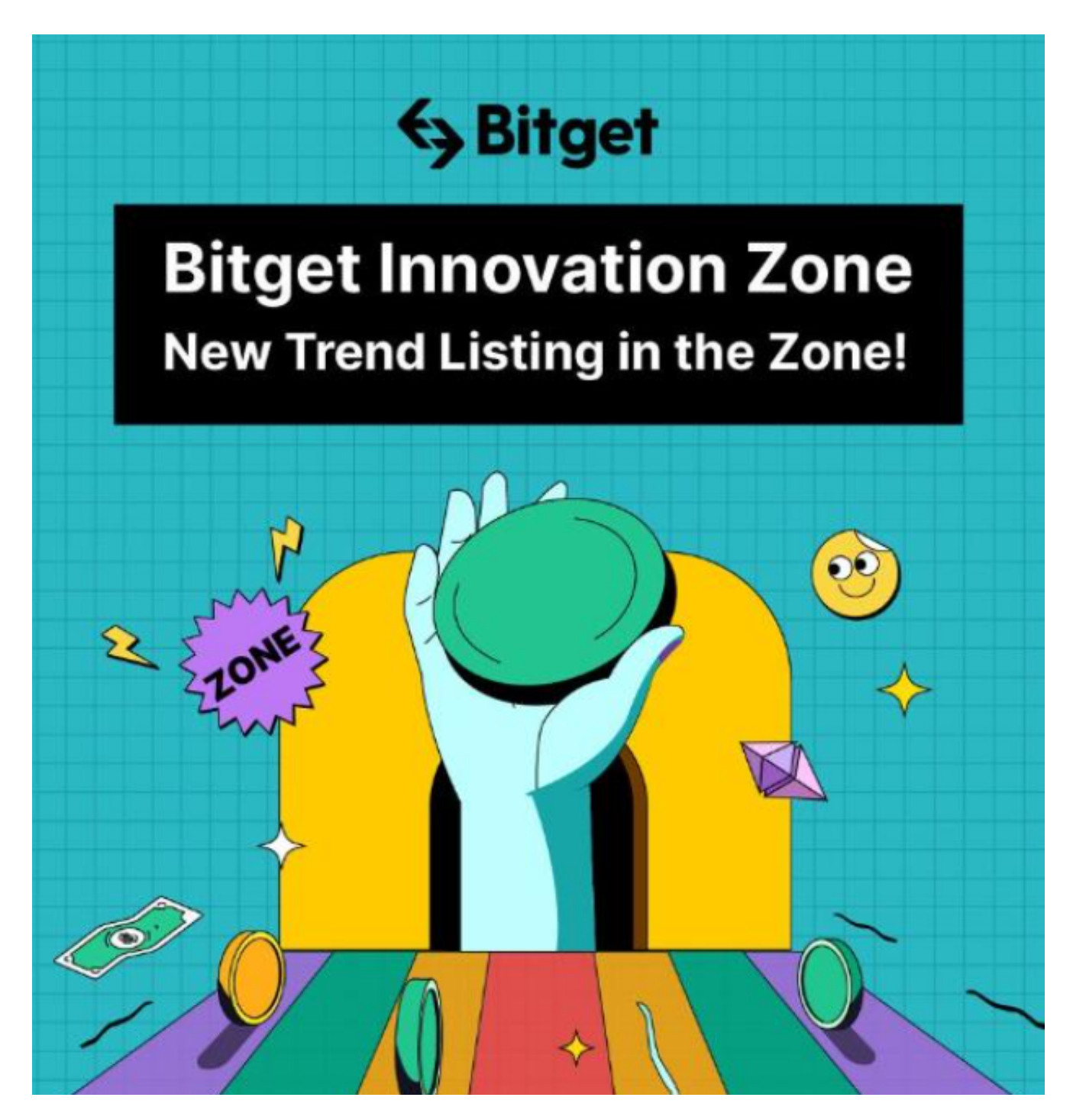

4. 进到注册手续后, 请根据提示输入个人资料(如登录名、登陆密码、手机号、 电子邮箱等)然后进行实名验证。

5. 在开展实名验证时,请仔细阅读有关提醒,提交真实本人身份证和银行卡等材 料。实名验证成功后,您才可以在互联网上运用各种数字资产交易作用。

 6. 安装下载结束后,登录就可以进入Bitget平台数字资产交易,充转币、查询交 易信息等行为。

 总体来说,OKB做为OKX交易中心原生货币,拥有丰富的使用场景,为用户提供 多种多样利益福利保障。根据付款交易中心服务费用、参与投票和治理,拥有OKB 的消费者可以获得更多的利益福利保障,提升买卖感受和盈利。因而,OKB丰富应 用领域为用户带来了更多的可能性和机遇,同时也为OKX交易中心发展和客户体验 提供了有力支持。